# **TP N\_2 : Méthode de Dichotomie (Bissection)**

### **1 But du TP:**

Le problème est de trouver (par la programmation sous Matlab de la méthode de Dichotomie) des valeurs approchées des solutions d'une equation  $f(x) = 0$  où  $f$  est une fonction non linéaire, le plus souvent continue et dérivable, sur un intervalle *I*. dans le cas général, en utilisant des methods itératives, qui donnent une suite d'approximations successives s'approchantde la solution exacte.

# **2.Principales méthodes de résolutions approchées de**  $f(x) = 0$

On considère un intervalle [*a, b*] et une fonction *f* continue de [*a, b*] dans R.

On suppose que  $f(a) * f(b) < 0$  et que l'équation  $f(x) = 0$  admet une unique solution  $\alpha$  sur l'intervalle  $[a, b]$ .

# **2.1.Méthode de Dichotomie**

La méthode de Dichotomie consiste à construire une suite (*xn*) qui converge vers la racine *α* de la manière suivante :

### **-Principe :**

on prend pour *x*0 le milieu de l'intervalle [*a, b*],  $(x0 = \frac{a}{x})$  $\frac{1}{2}$ ).

La racine se trouve alors dans l'un des deux intervalles ]*a, x*0[ ou ]*x*<sup>0</sup> *, b*[ ou bien elle est égale à *x*0.

1. Si *f*(*x*0) = 0, c'est la racine de *f* et le problème est résolu.

2. Si  $f(x0) ≠ 0$ , nous regardons le signe de  $f(a) * f(x0)$ 

a). Si *f*(*a*) <sup>∗</sup> *f*(*x*0) *<* 0, alors *α* ∈]*a, x*0[

b). Si  $f(x0) * f(b) < 0$ , alors  $\alpha \in \mathbb{R}$ , b

On recommence le processus en prenant l'intervalle [*a, x*0] au lieu de [*a, b*]

dans le premier cas, et l'intervalle [*x*0*, b*] au lieu de [*a, b*] dans le second cas.

De cette manière, on construit par récurrence sur *n* trois suites (*an*)*,* (*bn*) et

 $(x0_n)$  telles que *a*1 = *a*, *b*1 = *b* et telles que pour tout *n* ≥ 0,

 $\cdot$  si  $f(a) * f(x0) < 0$ , alors  $\alpha \in ]a, x0[$ . On pose  $a1 = a, b1 = x0$ .

 $\cdot$  si  $f(a) * f(x0) = 0$ , alors  $\alpha = x0$ .

### - **Algorithme de la méthode de Dichotomie**

#### Module : TP Méthodes nemeriques Niveau : L2, GM

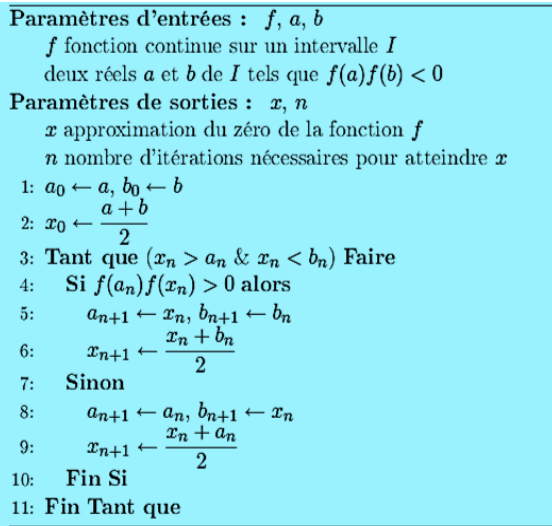

# **3. Les données:**

On travaillera avec les fonctions et intervalles suivants :

 $\int f(x) = x - e^{s}$  $[a, b] = [1, 10]$  ...  $\int_1^2 f(x) = x^3 - 15x^2$  $[a,b] = [0,1]$  ...  $\int_1^2 f(x) = 15x^3 - e^1$  $[a, b] = [0, 1]$  ...  $f3(x) = cos(x) - 3x + 100$  $[a, b] = [0, 1]$ 

### **4. Travail à realizer:**

### **-Programmation de la méthode de Dichotomie :**

 Écrire les programmes sous MATLAB permettant d'appliquer la méthode en question aux fonctions précédemment dé\_nies.

 On prendra un test d'arrêt de la forme *|xn*+1 *−xn| < ϵ* et on prendra soin de prévoir un compteur d'itérations qui permettra d'interrompre le traitement dès que *Nmax* d'itérations sont effectuées sans que la précision  $\epsilon$  ne soit atteinte. On pourra prendre par exemple *Nmax* = 100.

- Les données seront *a, b* et *ϵ*, *Nmax* et la fonction utilisée ; Les résultats seront la racine obtenue ainsi que son image par la fonction utilisée, le nombre d'itérations effectuées, et l'erreur de calcul.

 $\epsilon$ - Tester sur les fonctions *f*<sub>1</sub>*, f*<sub>2</sub>*, f*<sub>3</sub> et *f*<sub>4</sub> pour  $\epsilon$  = 10<sup>-3</sup>*,* 10<sup>-6</sup>*,* 10<sup>-9</sup> et 10<sup>-12</sup>.

Module : TP Méthodes nemeriques Niveau : L2, GM

### **--Programme sous Matlab**

On prend l'exemple de la solution d'une fonction :  $f(x) = x - e\sin(x)$ :

Solutions

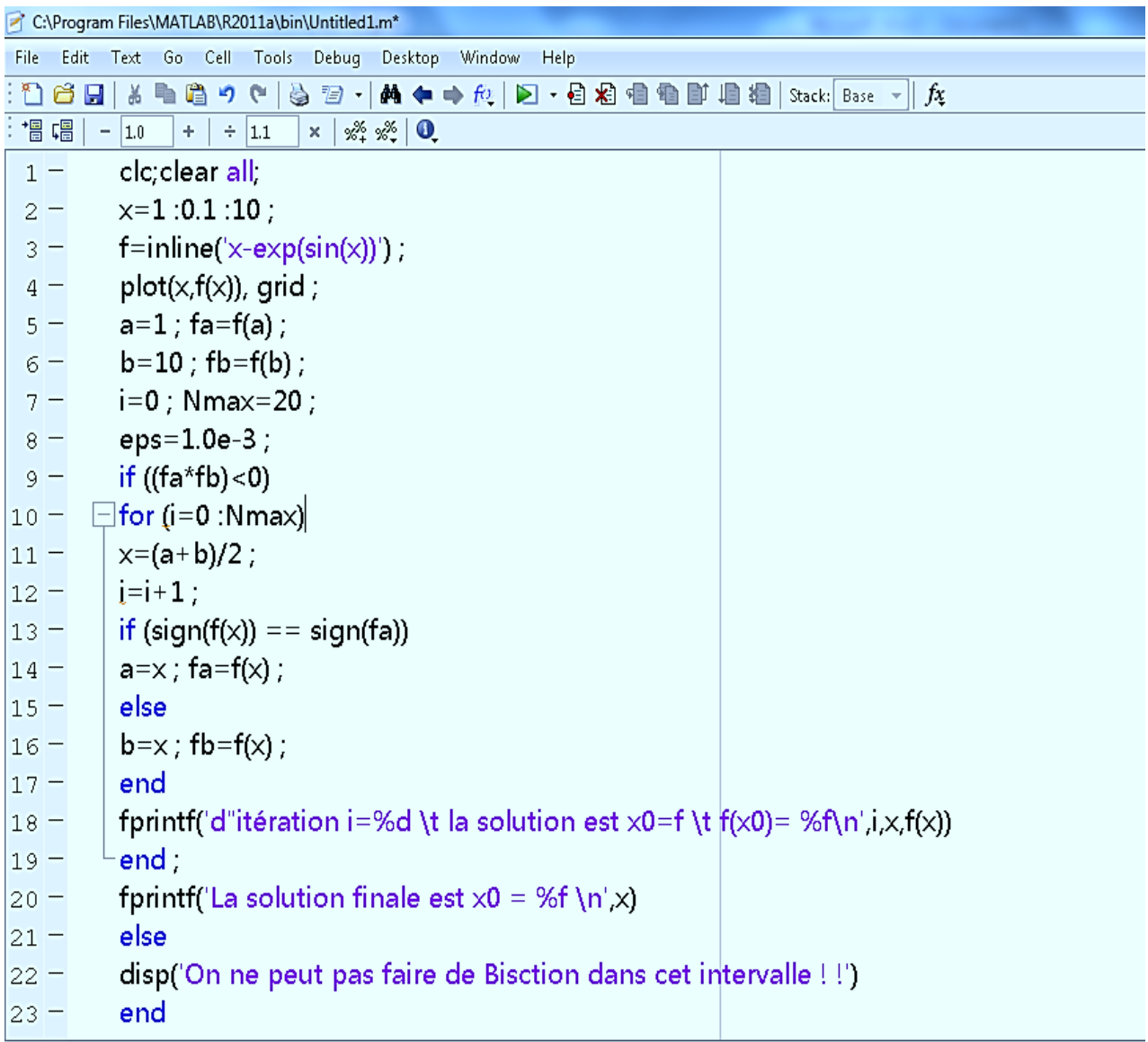

-En utilisant la même méthode, complétez la solution d'équations précédente